## coursera project<br>network

Sep 24, 2020

 $\Box$ 

## Md. Jahidul Islam Sujan

has successfully completed

## Set up Google Analytics for a single page website

an online non-credit course authorized by Coursera Project Network and offered through Coursera

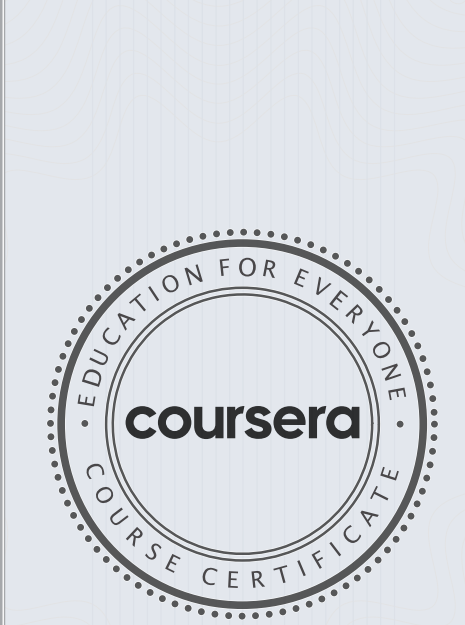

COURSE

CERTIFICATE

Angelo Paolillo Digital consultant - Director Cleerup.com

> Verify at coursera.org/verify/7F3MQVPNB478 Cour ser a has confir med the identity of this individual and their participation in the course.